# *Geometria Analítica*

*Quadrimestre Suplementar 2022.2*

Plano de Ensino UFABC

# **Sumário**

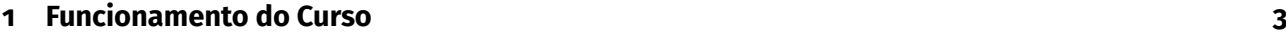

# **[2 Método avaliativo](#page-7-0) 8**

# <span id="page-2-0"></span>**1 Funcionamento do Curso**

## **Docentes**

- Alexei Magalhães Veneziani (coord.) <alexei.veneziani@ufabc.edu.br>
- Maria de Lourdes Merlini Giuliani <maria.giuliani@ufabc.edu.br>

## **Páginas do Curso:**

■ Gradmat <http://gradmat.ufabc.edu.br/disciplinas/ga/>

#### **Ementa**

- Vetores: Operações Vetoriais;
- Combinação Linear, Dependência e Independência Linear;
- Bases:
- Sistema de Coordenadas;
- Produto Interno, Vetorial e Misto;
- Retas e Planos;
- Posições Relativas entre Retas e Planos. Distâncias e Ângulos;
- Círculos, Esféras e Cônicas;

#### **Bibliografia Básica**

Notas de Aula: Geometria Analítica - MIRANDA, D; GRISI, R.; LODOVICI. UFABC. Disponível livremente em:

- Vetores: Operações Vetoriais; [https://www.dropbox.com/s/mk6dlu06zmamlm5/ga\\_cap1.pdf?](https://www.dropbox.com/s/mk6dlu06zmamlm5/ga_cap1.pdf?dl=0)  $d1=0$
- Combinação Linear, Dependência e Independência Linear; [https://www.dropbox.com/s/p73ew7](https://www.dropbox.com/s/p73ew7pm4bypdf8/ga_cap2.pdf?dl=0)pm4bypdf8 [ga\\_cap2.pdf?dl=0](https://www.dropbox.com/s/p73ew7pm4bypdf8/ga_cap2.pdf?dl=0)
- Sistema de Coordenadas, Bases, Produto Escalar, Vetorial e misto. Retas e Planos; [https:](https://www.dropbox.com/s/rkkgfx14c2euokd/apostilaGA-semana8.pdf?dl=0) [//www.dropbox.com/s/rkkgfx14c2euokd/apostilaGA-semana8.pdf?dl=0](https://www.dropbox.com/s/rkkgfx14c2euokd/apostilaGA-semana8.pdf?dl=0)
- Posições Relativas entre Retas e Planos; https://www.dropbox.com/s/31u3olee1jdwd2g/ [cap4.pdf?dl=0](https://www.dropbox.com/s/3lu3olee1jdwd2g/cap4.pdf?dl=0)
- Distâncias e Ângulos entre retas e planos; [https://www.dropbox.com/s/hygilltvmstrmbf/](https://www.dropbox.com/s/hygilltvmstrmbf/cap5.pdf?dl=0) [cap5.pdf?dl=0](https://www.dropbox.com/s/hygilltvmstrmbf/cap5.pdf?dl=0)
- Círculos e Esferas; <https://www.dropbox.com/s/pysdwwjjhbsum9j/cap6.pdf?dl=0>
- Cônicas; [https://www.dropbox.com/s/fmco5zlh2jfy7s3/conicas\\_v2.pdf?dl=0](https://www.dropbox.com/s/fmco5zlh2jfy7s3/conicas_v2.pdf?dl=0)

CAMARGO, I; BOULOS, P.. Geometria Analítica: um tratamento vetorial, Pearson Prentice Hall, 2005. LIMA, E.. Geometria Analítica e Álgebra Linear. Publicação IMPA, 2008. MELLO, D; WATANABE, R.. Vetores e uma iniciação à Geometria Analítica. Livraria da Física, 2011.

# **Listas de exercícios**

- Lista 1. Vetores: Operações Vetoriais; [https://www.dropbox.com/s/ihtgpxcv429ofqm/lista1.](https://www.dropbox.com/s/ihtgpxcv429ofqm/lista1.pdf.pdf?dl=0) [pdf.pdf?dl=0](https://www.dropbox.com/s/ihtgpxcv429ofqm/lista1.pdf.pdf?dl=0)
- Lista 2. Combinação Linear, Dependência e Independência Linear, Bases; [https://www.](https://www.dropbox.com/s/revbetdds0jn99r/lista2.pdf?dl=0) [dropbox.com/s/revbetdds0jn99r/lista2.pdf?dl=0](https://www.dropbox.com/s/revbetdds0jn99r/lista2.pdf?dl=0)
- Lista 4. Sistema de Coordenadas, Bases; [https://www.dropbox.com/s/ymkmhx207ddtudf/](https://www.dropbox.com/s/ymkmhx207ddtudf/lista4.pdf?dl=0) [lista4.pdf?dl=0](https://www.dropbox.com/s/ymkmhx207ddtudf/lista4.pdf?dl=0).
- Lista 5. Produto Escalar, Vetorial e misto; [https://www.dropbox.com/s/ve8z15ym021nkp9/](https://www.dropbox.com/s/ve8z15ym021nkp9/lista5.pdf?dl=0) [lista5.pdf?dl=0](https://www.dropbox.com/s/ve8z15ym021nkp9/lista5.pdf?dl=0).
- Lista 6. Retas; <https://www.dropbox.com/s/48eykuvei0u7jf8/lista6.pdf?dl=0>.
- Lista 7. Planos; <https://www.dropbox.com/s/hg7psqdq0u5kk6e/lista7.pdf?dl=0>.
- Lista 8. Posicões Relativas entre Retas e Planos. Distâncias e Ângulos entre Retas e Planos: <https://www.dropbox.com/s/2iiicyuoksr4o34/lista8.pdf.pdf?dl=0>.
- Lista 9. Círculos, Esferas e Cônicas; [https://www.dropbox.com/s/3rl63j56liekgk7/lista9\\_](https://www.dropbox.com/s/3rl63j56liekgk7/lista9_250422.pdf?dl=0) [250422.pdf?dl=0](https://www.dropbox.com/s/3rl63j56liekgk7/lista9_250422.pdf?dl=0).

# **Metodologia: oferecimento presencial**

Esta disciplina será ministrada de forma **presencial** e **síncrona**, cujo horário e local de cada turma estão nos links:

Campus São Bernardo do Campo: [https://prograd.ufabc.edu.br/pdf/turmas\\_salas\\_docentes\\_](https://prograd.ufabc.edu.br/pdf/turmas_salas_docentes_sbc_20222.pdf) [sbc\\_20222.pdf](https://prograd.ufabc.edu.br/pdf/turmas_salas_docentes_sbc_20222.pdf)

Campus Santo André: [https://prograd.ufabc.edu.br/pdf/turmas\\_salas\\_docentes\\_sa\\_20222.](https://prograd.ufabc.edu.br/pdf/turmas_salas_docentes_sa_20222.pdf) [pdf](https://prograd.ufabc.edu.br/pdf/turmas_salas_docentes_sa_20222.pdf)

Importante: o **e-mail institucional** é a ferramenta de comunicação institucional.

# **Atendimento aos alunos**

Turmas sob minha responsabilidade:

NA1-SA (com horário reservado pela PROGRAD; segunda 19-21hs, quinzenal 1, quarta 21-23hs semanal). NB1-SA (com horário reservado pela PROGRAD; segunda 21-23hs, quinzenal 1, quarta 19-21hs semanal). O atendimento **fora do horário da aula**

- 1. Por email.
- 2. Síncrono: Será criada uma sala virtual em dia e horário a ser divulgado, conforme demanda.

# **Monitorias**

O curso provavelmente contará com o apoio de monitores. Mais detalhes serão dados na segunda semana de aula.

# **Privacidade**

Valorizamos a privacidade de discentes e docentes.

Desta forma, lembramos que as imagens e os vídeos de docentes e discentes não devem ser divulgados, editados nem expostos em outros meios sem a autorização. Explicitamente:

- É vedada a gravação de trechos dos atendimentos e encontros sem a autorização dos docentes e discentes.
- É vedada a divulgação da gravação, na íntegra ou em trechos, de qualquer vídeo ou imagem.

#### **Vídeos**

Como **material extra**, disponibilizamos nos links abaixo as video-aulas geradas por alguns docentes da UFABC durante o período sem aulas presenciais:

- Apresentação; <https://youtu.be/BaL9XemhsfQ>.
- Grandezas vetoriais; <https://youtu.be/UFi82Fsyq-g>.
- Definindo vetor; <https://youtu.be/j0kSCZ3vYLg>.
- Propriedades de vetores; <https://youtu.be/gMX9jn63Zvo>.
- Multiplicação por escalar; <https://youtu.be/OXkHNkrRmw8>.
- Soma de vetores; <https://youtu.be/DBQfcSPfE5k>.
- Espaços Vetoriais; <https://youtu.be/lWmvQeMhUfI>.
- Exemplos; <https://youtu.be/HP2n3D9WDKA>.
- Sistemas lineares (ou não); <https://youtu.be/Oii1NarDPp0>.
- Combinação Linear; <https://youtu.be/F0feZjYuwuI>.
- Dependência linear (algébrica) parte 1; [https://youtu.be/mxTITEin\\_Hk](https://youtu.be/mxTITEin_Hk).
- Dependência linear (algébrica) parte 2; <https://youtu.be/3IABa-DT6o0>.
- Dependência linear (algébrica) parte 3; [https://youtu.be/-x\\_BGE5zYiw](https://youtu.be/-x_BGE5zYiw).
- Dependência linear (geométrica) parte 1; <https://youtu.be/ZM7Sy1pfaGM>.
- Dependência linear (geométrica) parte 2; [https://youtu.be/1PRVy\\_Sxs7Q](https://youtu.be/1PRVy_Sxs7Q).
- Base; <https://youtu.be/2KFuZVluq-s>.
- Coordenada; <https://youtu.be/f-0amgG7x2I>.
- Módulo e Coordenadas; <https://youtu.be/KrkypXKXYHU>.
- Produto escalar: o ângulo entre 2 vetores; <https://youtu.be/7strvE8mQt4>.
- Produto escalar: propriedades; https://youtu.be/79yHCcN12c0.
- Projeções ortogonais; <https://youtu.be/WTOUIYQDaXM>.
- Matrizes; <https://youtu.be/WksOdt6XQ80>.
- Determinantes: regra de Laplace; https://youtu.be/0tW-Z0fp3GE.
- Determinantes: propriedades; <https://youtu.be/rYzIOfVvVPU>.
- Determinantes e dependência linear; <https://youtu.be/Vq6PTB8J7M4>.
- Determinantes: escalonamento; [https://youtu.be/fSUDC\\_dIdUc](https://youtu.be/fSUDC_dIdUc).
- Produto Vetorial: definição; https://youtu.be/N0sDnN1FHIY.
- Produto Vetorial: propriedades; <https://youtu.be/vH4SdSNGByc>.
- Não-associatividade do produto vetorial; https://youtu.be/163uQDWRrmo.
- O módulo do produto vetorial; <https://youtu.be/7rtSwvDb2R0>.
- Volumes e o produto misto; <https://youtu.be/ZjdXsKD89iw>.
- Áreas de triângulos e volumes de tetraedros; https://youtu.be/jmJiaoIPI1Q.
- Retas no plano: descrição paramétrica; [https://youtu.be/m6jng9b\\_CmE](https://youtu.be/m6jng9b_CmE).
- Retas no plano: descrição simétrica; <https://youtu.be/hjmgGUR05Us>.
- Retas no plano: descrição canônica; <https://youtu.be/F8MrTzavrmk>.
- A reta que passa por 2 pontos; <https://youtu.be/KoE-yHQZmpU>.
- Retas no espaço: descrição paramétrica; <https://youtu.be/cGZmtDVzfoM>.
- Retas no espaço: descrição simétrica; [https://youtu.be/IRlWse\\_zo\\_Q](https://youtu.be/IRlWse_zo_Q).
- Retas no espaço: descrição canônica; <https://youtu.be/5td6a2EvwJk>.
- Vetores diretores; <https://youtu.be/3dSITTwwZDw>.
- Equaões dos planos: descrição paramétrica; <https://youtu.be/kfnl-aNUSpE>.
- Vetores diretores no plano; https://youtu.be/x3EbRvM1V1M.
- Planos: Graficos de funções afins; <https://youtu.be/z2wEPYQxAso>.
- Equações dos planos: descrição canônica; https://youtu.be/cqLN2P136y4.
- Se aprofundando na descrição canônica; <https://youtu.be/DKkExN660oY>.
- Representação da reta; <https://youtu.be/SAWeWFUJixo>.
- Revisão de produto escalar; [https://youtu.be/Ko4FgRaeh\\_M](https://youtu.be/Ko4FgRaeh_M).
- Revisão de produto vetorial; <https://youtu.be/tw86zf4NS4o>.
- Revisão de produto misto; <https://youtu.be/dSKWJQeYJZU>.
- Retas reversas; <https://youtu.be/MtPkHkYP8M0>.
- Retas concorrentes; <https://youtu.be/s6oJ3tIIuU0>.
- Retas paralelas; https://youtu.be/mySrY08Fj9g.
- Revisão de plano; <https://youtu.be/R7D-j96cx0k>.
- Reta transversal ao plano; https://youtu.be/HzR41Cxv3SA.
- Reta paralela ao plano; https://youtu.be/00PkyNjbwFw.
- Posição relativa entre planos; <https://youtu.be/eNLwDB4fxPk>.
- Ângulo entre retas; <https://youtu.be/IqGFHNXfgaE>.
- Ângulo entre reta e plano; https://youtu.be/v3VyxCjt21k.
- Ângulo entre planos; <https://youtu.be/4C5n4xyWaBo>.
- Distância entre ponto e plano; <https://youtu.be/jqgGYTeLmPc>.
- Distância entre ponto e reta; <https://youtu.be/UoBVT7a1ZDs>.
- Distância entre retas; <https://youtu.be/A7bFHFdUZ9Q>.
- Círculo ou Circunferência; https://youtu.be/X5g3CYs00Kc.
- reta tangente à circunferência; <https://youtu.be/Fm3Em5BsJ40>.
- Esfera (superfície esférica); <https://youtu.be/VidbKtihJnc>.
- Plano tangente a esfera; <https://youtu.be/-3Mpn4KfhIg>.
- Introdução às cônicas; <https://youtu.be/07VAHp4Rt5w>.
- Elipse parte 1; https://youtu.be/yH16aG1e6nM.
- Elipse parte 2; https://youtu.be/aRKs3eG13jA.
- Hipérpobe parte 1; https://youtu.be/\_1ZH17nEGxU.
- Hipérbole parte 2; <https://youtu.be/cM1rt7zZ3CI>.
- Parábola; <https://youtu.be/sTrqu8Bm1ek>.
- Exemplo 1; <https://youtu.be/Ddor5pWHgm8>.
- Exemplo 2; <https://youtu.be/9Mwr67qaVSQ>.
- Exemplo 3; <https://youtu.be/LcRXgMzTie0>.
- Exemplo 4; <https://youtu.be/LOA4gNr946A>.
- Exemplo 5; <https://youtu.be/WHtnBST9pVk>.
- Exemplo 6; <https://youtu.be/4yAU8dQBXYs>.

# <span id="page-7-0"></span>**2 Método avaliativo**

Serão feitas 2 avaliações com peso 4 para a primeira e peso 6 para a segunda e que comporão a nota.

## **Provas**

- **P1** será no dia 13/07;
- **P2** será no dia 15/08;
- **SUB** será no dia 17/08;
- **REC** será no dia 24/08

# **O que não é permitido durante as provas**

- Consultar os colegas.
- Usar o celular ou qualquer outro dispositivo de comunicação durante a prova.

# **Médias e Conceito**

 $MC = \frac{4P1 + 6P2}{10}$ 10

Sendo P1 a nota da primeira prova e P2 a nota da segunda prova.

Para os alunos que necessitarem de recuperação (REC), a média final após esta será:

$$
MF=\frac{MC+R}{2}
$$

onde R é a nota da REC.

A avaliação de recuperação (REC) abrange todo o conteúdo do quadrimestre.

# **Média final versus Conceito**

 $MF \geq 8.6 = A$  $7.0 \leq MF \leq 8.5 = B$  $5.5 \leq MF \leq 6.9 = C$  $4.5 \leq MF \leq 5.4 = D$  $MF < 4.4 = F$ 

# **Provas substitutivas**

Aresolução https://www.ufabc.edu.br/administracao/conselhos/consepe/resolucoes/resolucao-consep regulamenta as provas substitutivas. Caso o discente tenha direito, a solicitação desta deve ser feita ao docente por e-mail o quanto antes (devidamente justificada e documentada).

## **Revisão de provas**

A revisão de prova será feita pelo docente da turma sob demanda do discente.

# **Recuperação**

Somente os alunos que tenham obtido conceito **D** ou **F** terão direito à recuperação. Para os alunos que fizerem a recuperação, o conceito final será dado pela nota da prova de recuperação, usando a tabela de conversão dada. Caso a conversão implique em redução de conceito (D para F), o conceito anterior (D) será mantido.